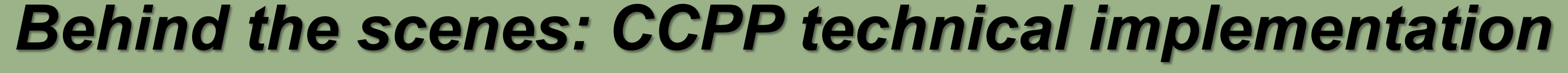

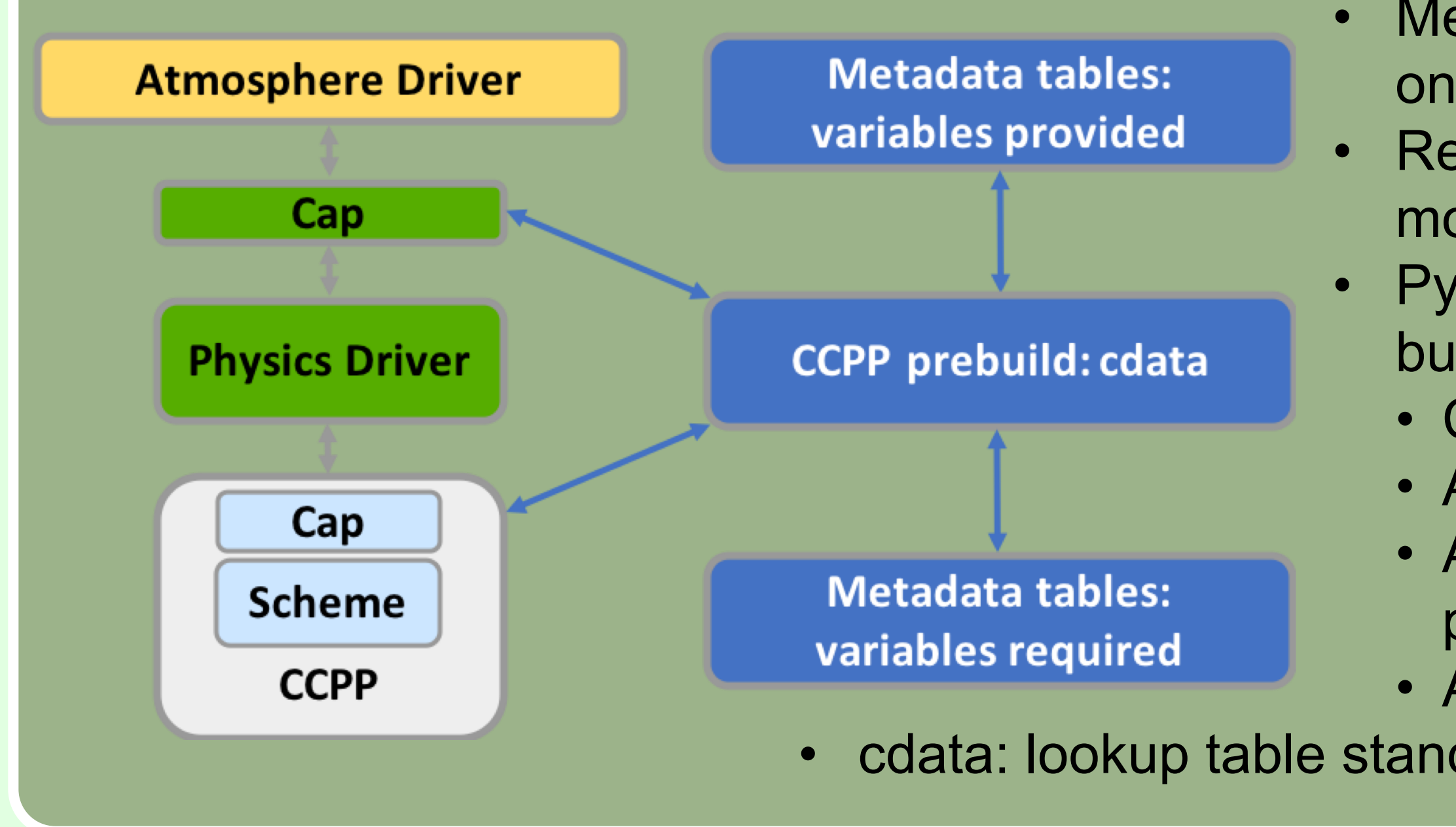

# **Making forecasts better – community infrastructure for facilitating improvement and testing of physical parameterizations**

# **NCAR**

D. Heinzeller<sup>1,3,4</sup>, L. Bernardet<sup>1,3,4</sup>, G. Firl<sup>2,3</sup>, L. Carson<sup>2,3</sup>, C. Harrop<sup>1,3,4</sup>, P. Jimenez<sup>2</sup>, **G. Ketefian1,3,4, J. Schramm1,5, D. Stark2,3 , L. Xue2,3, M. Zhang1,3,4, D. Gill2,3**

> subroutine physics\_run(part) integer, intent(in) :: part integer :: ierr

call ccpp\_run(cdata%suite%ipds(part), cdata, ierr), if (ierr/=0)  $...$ 

**1 NOAA, Earth System Research Laboratory, Global Systems Division; 2 National Center for Atmospheric Research; 3 Developmental Testbed Center; 4 University of Colorado Cooperative Institute for Research in Environmental Sciences; 5 Colorado State University Cooperative Institute for Research in the Atmosphere**

> call ccpp\_init(ccpp\_suite\_name, cdata, ierr) ! Auto-generated list of calls to ccpp\_field\_add call ccpp\_field\_add(t2, 'air\_temperature', ierr) ...

end subroutine physics\_init

...

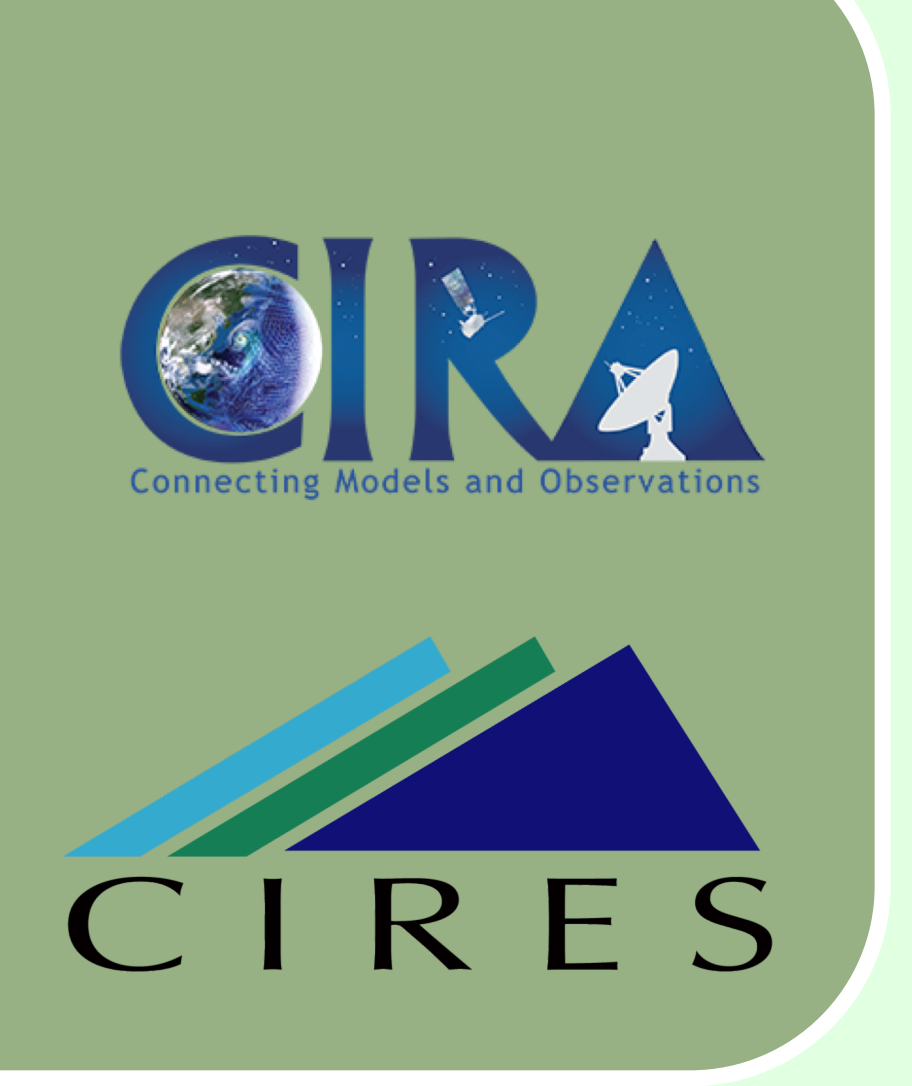

GMTB fosters and facilitates community engagement in atmospheric physics by

Under active developed at NOAA GSD and NCAR RAL • V1 release March/April 2018 with GMTB SCM v2

- providing a physics library and driver that allow distributed development in a model-agnostic setting
- supporting users with porting code to this library
- maintaining and supporting a comprehensive testing platform for the emerging NOAA Unified Forecast System (UFS)
- conducting testing and evaluation of innovations
- bringing together research and operational groups

#### *About the Global Model Test Bed*

#### *CCPP Status*

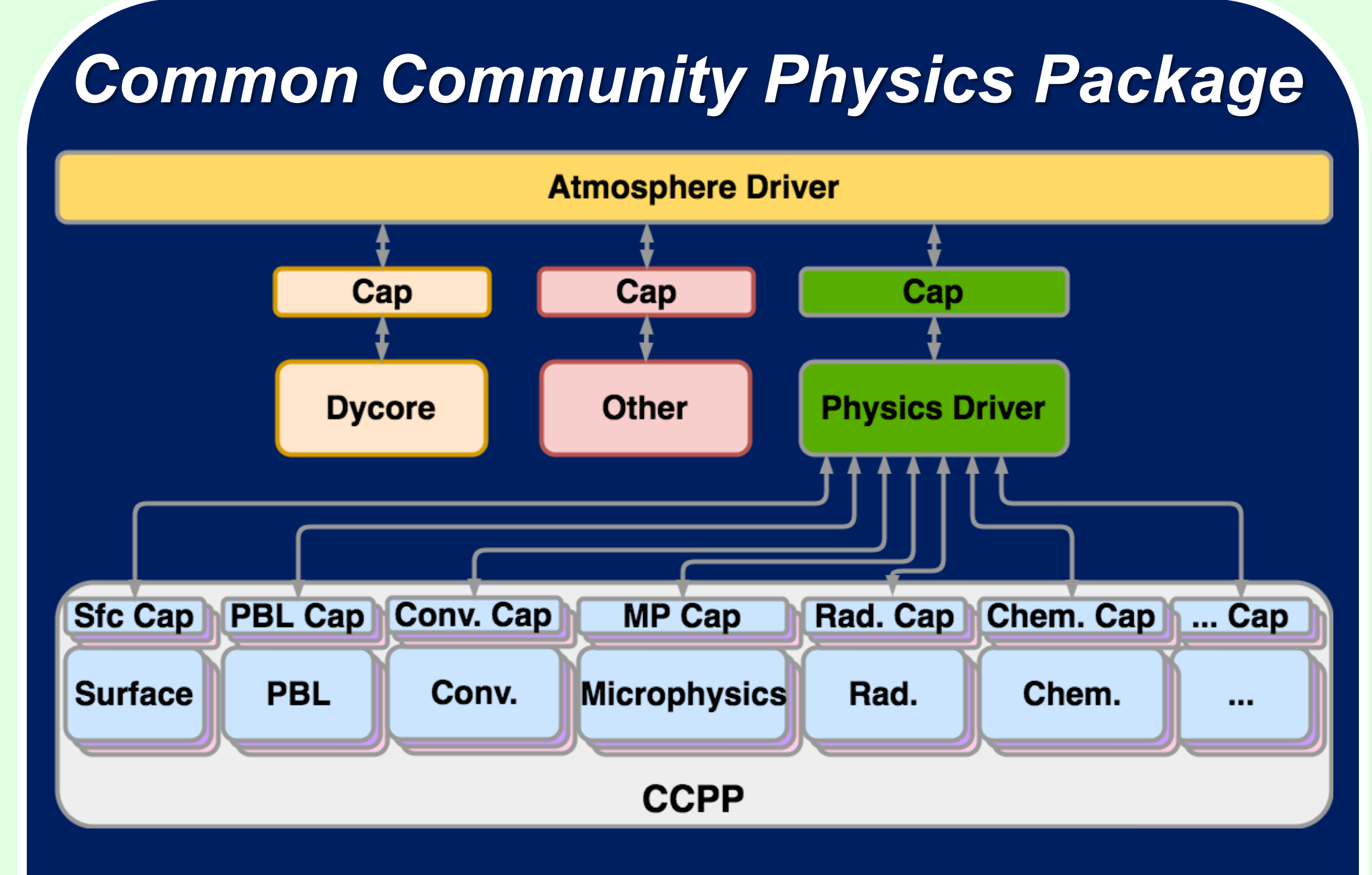

- The Common Community Physics Package (CCPP) is made up of two components (repositories), the CCPP physics library **ccpp-physics** and the CCPP physics driver **ccpp-framework**.
- **ccpp-physics** is a collection of **vetted, dycoreagnostic**, physical parameterizations. There can be multiple of each type (PBL, cumulus etc.) to support various applications (high-res, seasonal etc.) and maturity level (operational, developmental).
- **Vetted** means that there is a governance process to determine what is included in CCPP.
- **Dycore agnostic** means that the parameterizations can be used with any dycore through the CCPP driver **ccpp-framework** with caps on both sides.
- **Runtime selection** of parameterizations/suites
- **Configurable order/frequency** of physics calls.
- **User-specified grouping** of schemes, subcycling.

all information through argument list, no "use external module"

• Metadata tables on host side provide information on variables available from the host model. • Required variables must be provided by host model, incl. memory management (allocation). • Python script **ccpp\_prebuild.py** runs before build time, matches variables by standard name. • Consistency checks of units, rank, type, etc. • Auto-generates caps for physics schemes. • Auto-generates code inside host model cap to populate **cdata** structure (see below) • Auto-generates makefiles for schemes, caps. • cdata: lookup table standard name  $\rightarrow$  address in memory in C space.

• V2 release June/July 2018 with NOAA FV3-GFS v1

### *Adding CCPP to host model*

Is nearly as easy as adding a new scheme Add config for CCPP prebuild (see below) • Write host model cap to abstract away CCPP calls from dycore (init, run, finalize) Add prebuild script & CCPP to build system

> **FV3: selected as dycore for Next** Generation Global Prediction System (NGGPS) to replace GSM core of GFS • Runs as a unified, fully-coupled system, in NOAA's Environmental Modeling System infrastructure.

... subroutine physics\_init(ccpp\_suite\_name) character(len=\*), intent(in) :: ccpp\_suite\_name integer :: ierr runtime suite definition file

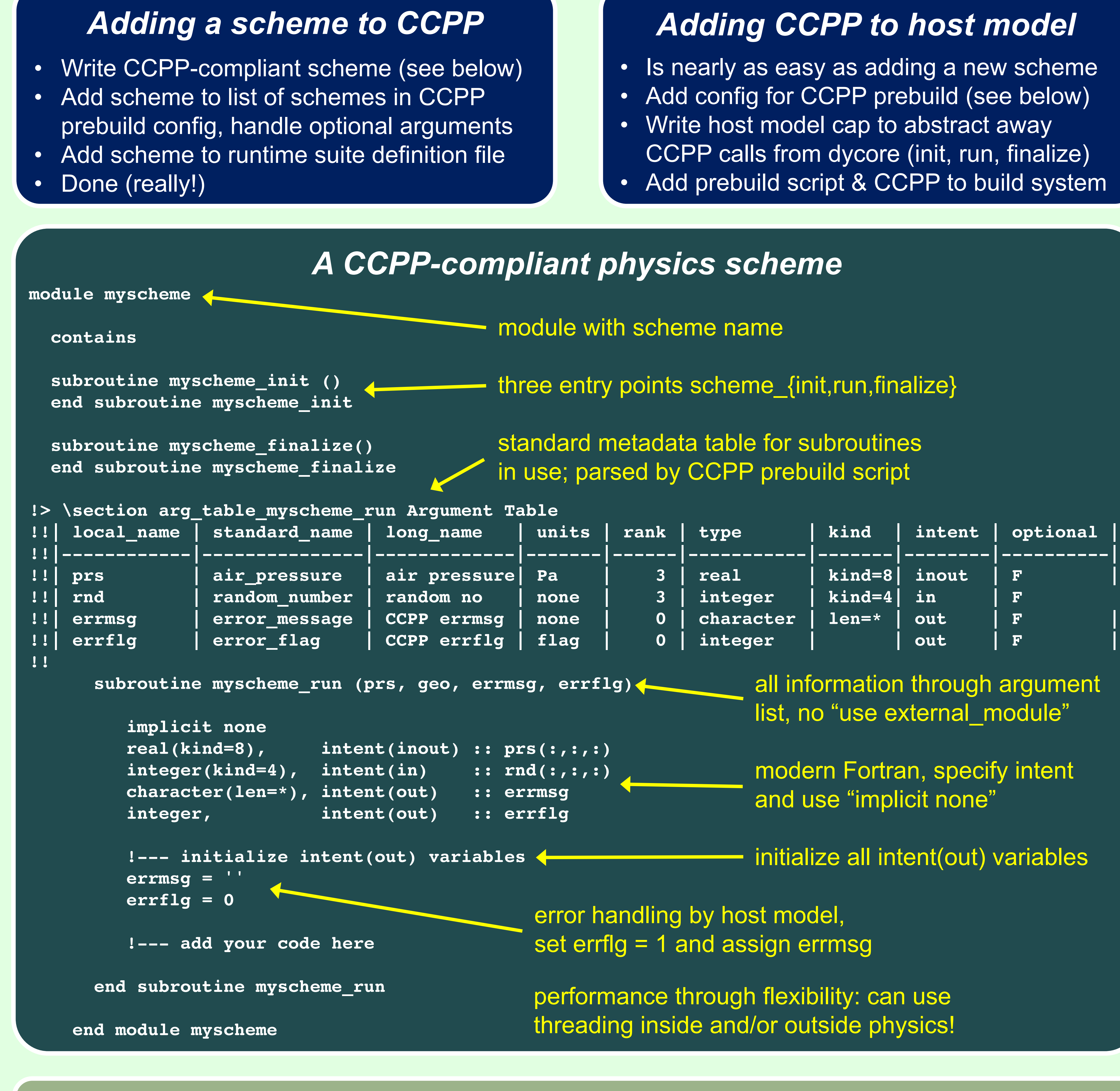

end subroutine physics\_run error handling by host model

#### *A CCPP-compliant physics scheme*

scheme name

 $\textsf{inits} \ \textsf{scheme}\_\textsf{init}, \textsf{run}, \textsf{finalize}\}$ 

adata table for subroutines d by CCPP prebuild script

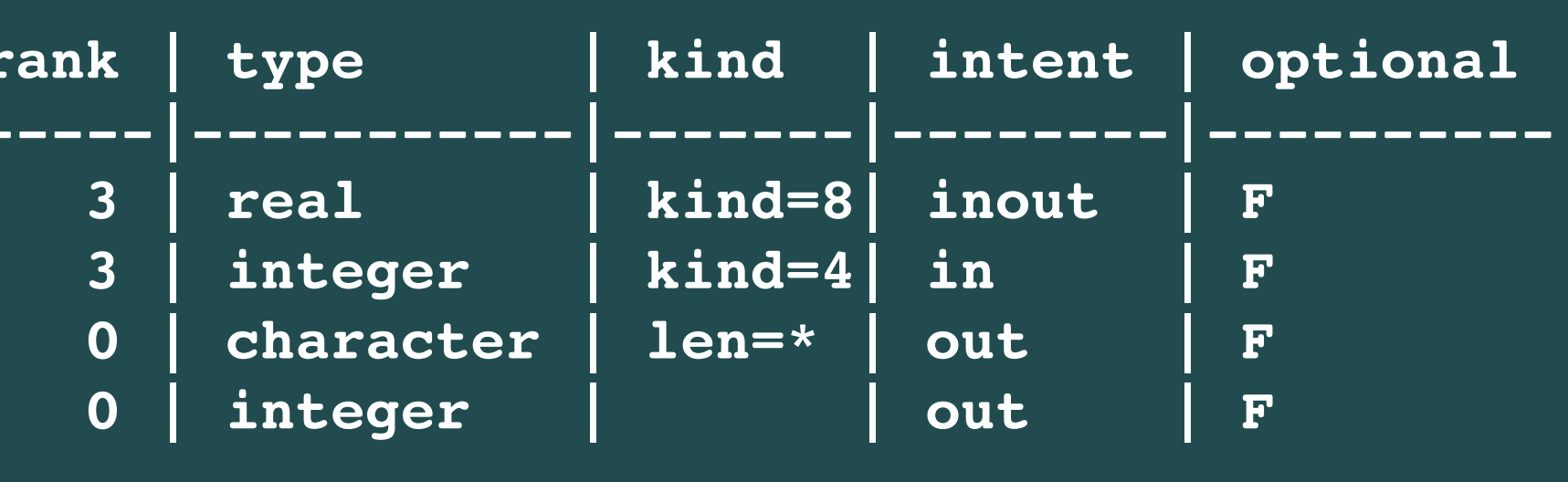

modern Fortran, specify intent and use "implicit none"

initialize all intent(out) variables

ling by host model, = 1 and assign errmsg

ice through flexibility: can use inside and/or outside physics!

### *Tested environments*

• CCPP is implemented in the GMTB Single Column Model SCM and the Geophysical Fluid Dynamics

Laboratory Finite Volume Cubed-Sphere FV3-based NOAA GFS • Hierarchical model development: **SCM** allows for testing a physics suite using external forcing w/o dycore feedbacks

## *Host cap – runtime physics selection*

add host model vars to cdata structure

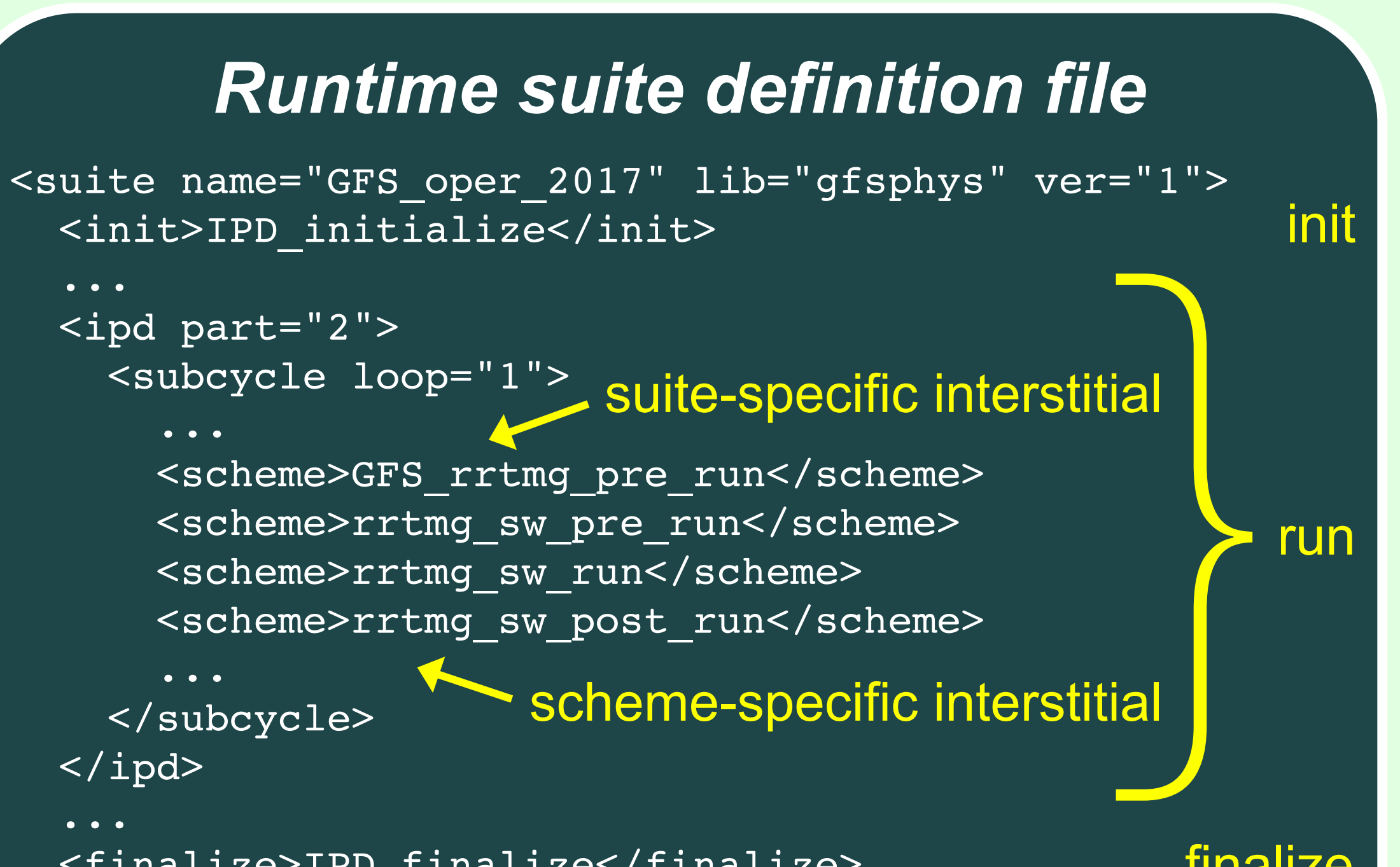

<finalize>IPD\_finalize</finalize>

</suite>

finalize

 $\boxed{C}$   $\boxed{O}$ 

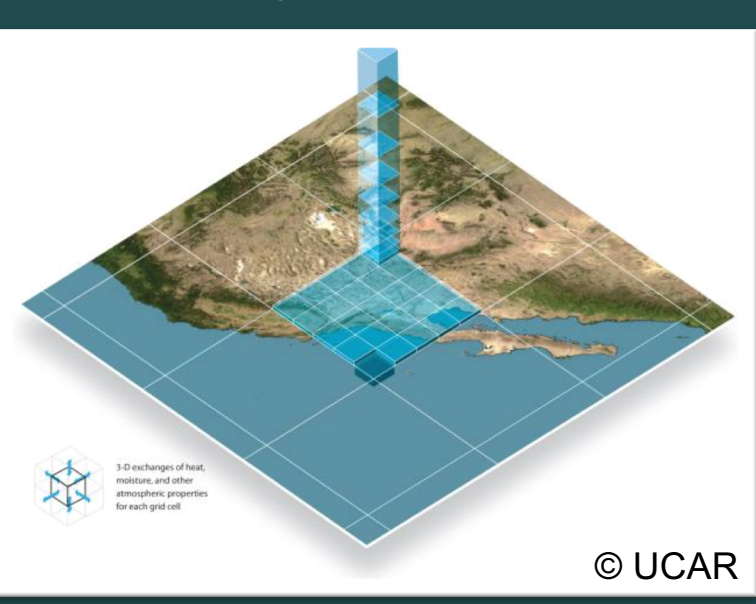

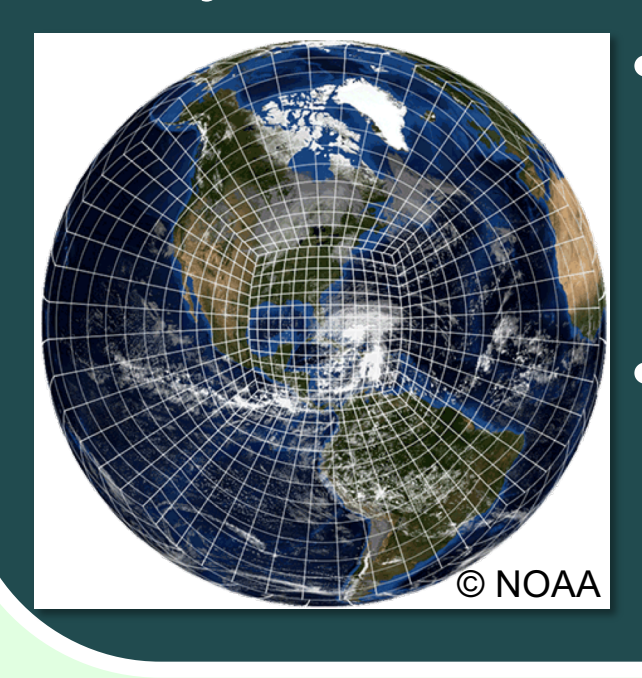